# Package: presto (via r-universe)

October 14, 2024

Title Fast Functions for Differential Expression using Wilcox and AUC Version 1.0.0 Description Scalable implementation of the Wilcoxon rank sum test and auROC statistic. Interfaces to dense and sparse matrices, as well as genomics analysis frameworks Seurat and SingleCellExperiment. License GPL-3 LazyData true Encoding UTF-8 **Depends**  $R$  ( $>= 3.4.0$ ), Rcpp, data.table LinkingTo Rcpp, RcppArmadillo Imports dplyr, methods, tidyr, purrr, tibble, Matrix, rlang, stats, utils RoxygenNote 7.2.1 Suggests knitr, rmarkdown, testthat, Seurat, SingleCellExperiment, SummarizedExperiment, broom, BiocStyle, DESeq2 NeedsCompilation yes VignetteBuilder knitr Repository https://satijalab.r-universe.dev RemoteUrl https://github.com/immunogenomics/presto RemoteRef HEAD RemoteSha 7636b3d0465c468c35853f82f1717d3a64b3c8f6

# **Contents**

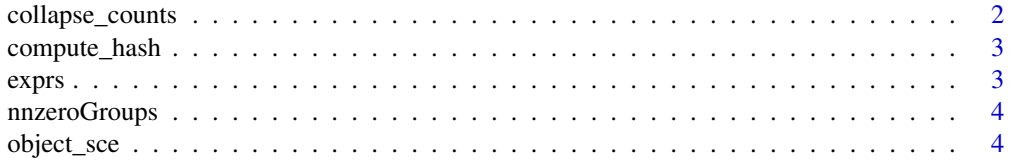

# <span id="page-1-0"></span>2 collapse\_counts

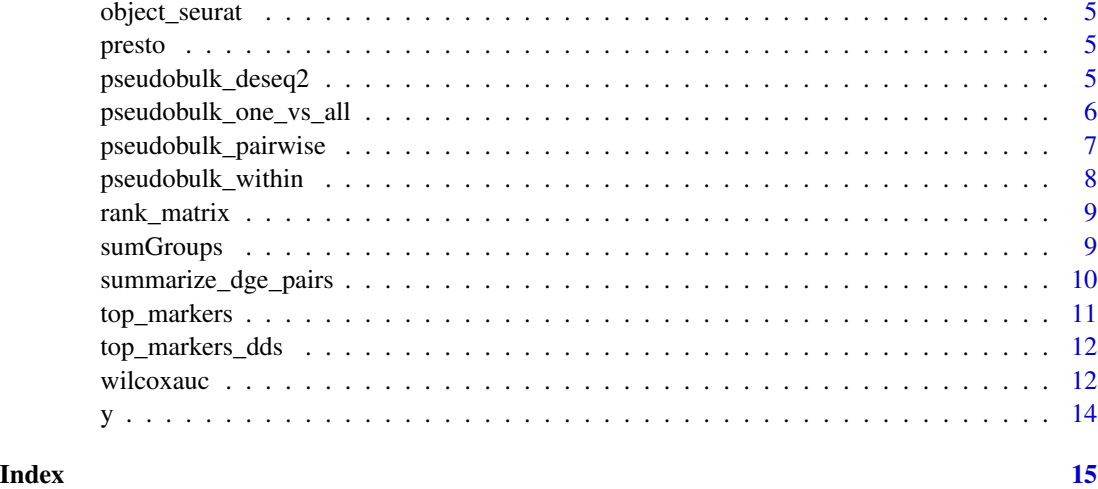

collapse\_counts *Collapse counts based on multiple categorical metadata columns*

# Description

Collapse counts based on multiple categorical metadata columns

# Usage

```
collapse_counts(
 counts_mat,
 meta_data,
 varnames,
 min_cells_per_group = 0,
 keep_n = FALSE,how = c("sum", "mean")[1])
```
# Arguments

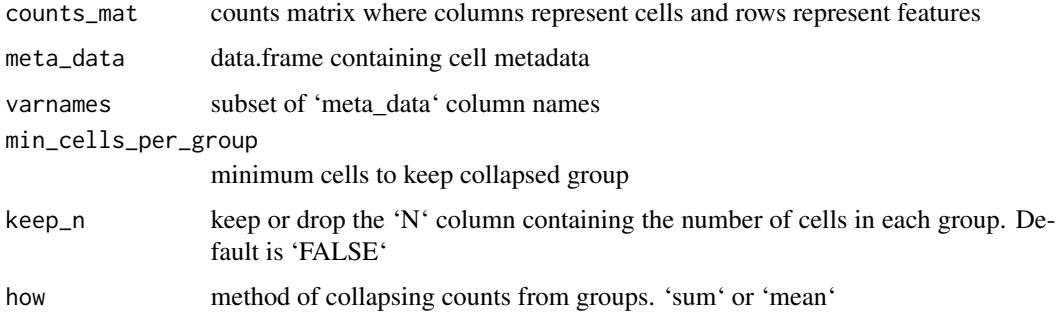

# <span id="page-2-0"></span>compute\_hash 3

#### Examples

```
m <- matrix(sample.int(8, 100*500, replace=TRUE), nrow=100, ncol=500)
rownames(m) <- paste0("G", 1:100)
colnames(m) <- paste0("C", 1:500)
md1 <- sample(c("a", "b"), 500, replace=TRUE)
md2 <- sample(c("c", "d"), 500, replace=TRUE)
df <- data.frame(md1, md2)
data_collapsed <- collapse_counts(m, df, c("md1", "md2"))
head(data_collapsed$counts_mat)
```
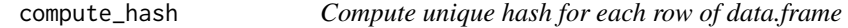

#### Description

Compute unique hash for each row of data.frame

# Usage

```
compute_hash(data_df, vars_use)
```
#### Arguments

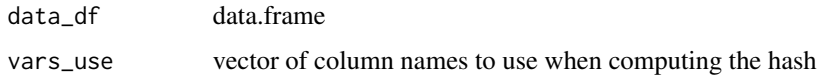

exprs *Small gene expression matrix*

# Description

Small gene expression matrix

#### Usage

exprs

#### Format

matrix of 25 features by 150 observations

<span id="page-3-0"></span>nnzeroGroups *nnzeroGroups*

# Description

Utility function to compute number of zeros-per-feature within group

#### Usage

```
nnzeroGroups(X, y, MARGIN = 2)
## S3 method for class 'dgCMatrix'
nnzeroGroups(X, y, MARGIN = 2)
## S3 method for class 'matrix'
```
nnzeroGroups(X, y, MARGIN = 2)

# Arguments

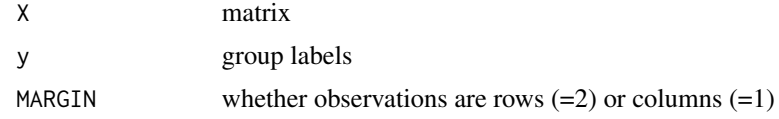

# Value

Matrix of groups by features

# Examples

```
data(exprs)
data(y)
nnz_res <- nnzeroGroups(exprs, y, 1)
nnz_res <- nnzeroGroups(t(exprs), y, 2)
```
object\_sce *SingleCellExperiment object with fake data*

# Description

SingleCellExperiment object with fake data

# Usage

object\_sce

<span id="page-4-0"></span>object\_seurat 5

# Format

A single cell experiment

object\_seurat *Seurat V3 object with fake data* Description Seurat V3 object with fake data Usage object\_seurat

# Format

A Seurat object

presto *presto*

# Description

Fast differential expression

pseudobulk\_deseq2 *Pseudobulk DESeq2*

# Description

Pseudobulk DESeq2

# Usage

```
pseudobulk_deseq2(
  dge_formula,
  meta_data,
  counts_df,
  verbose = TRUE,
 min_counts_per_sample = 10,
 present_in_min_samples = 5,
 collapse_background = TRUE,
 vals_test = NULL,
  mode = c("one_vs_all", "pairwise", "within")[1]
\mathcal{E}
```
# <span id="page-5-0"></span>Arguments

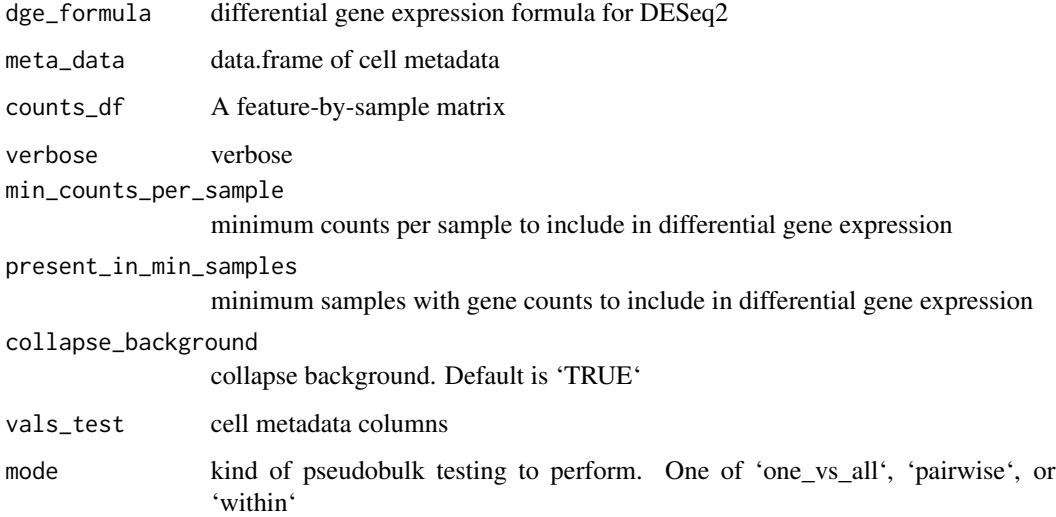

# Examples

```
## Not run:
   m <- matrix(sample.int(8, 100*500, replace=TRUE),nrow=100, ncol=500)
   rownames(m) <- paste0("G", 1:100)
   colnames(m) <- paste0("C", 1:500)
   md1 <- sample(c("a", "b"), 500, replace=TRUE)
   md2 <- sample(c("c", "d"), 500, replace=TRUE)
   df <- data.frame(md1, md2)
   data_collapsed <- collapse_counts(m, df, c("md1", "md2"))
   res_mat <- pseudobulk_deseq2(
        ~md1 + md1,
        data_collapsed$meta_data,
        data_collapsed$counts_mat,
        verbose = TRUE,
        present_in_min_samples = 1
    \mathcal{L}head(res_mat)
## End(Not run)
```
pseudobulk\_one\_vs\_all *Pseudobulk one versus all*

## Description

Pseudobulk one versus all

<span id="page-6-0"></span>pseudobulk\_pairwise 7

# Usage

```
pseudobulk_one_vs_all(
  dge_formula,
  counts_df,
 meta_data,
 contrast_var,
  vals_test,
  collapse_background,
  verbose
```

```
\mathcal{L}
```
# Arguments

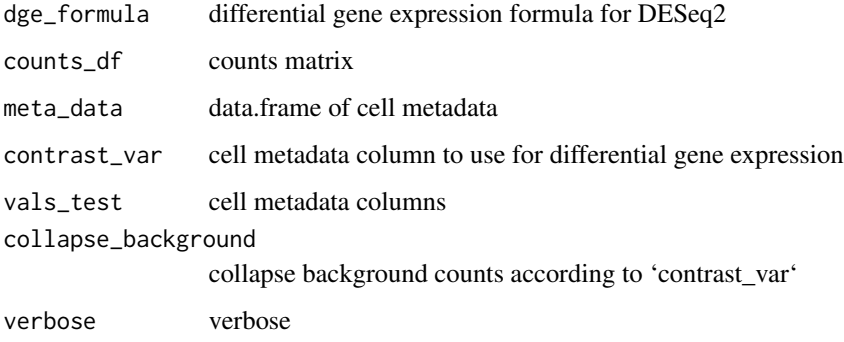

pseudobulk\_pairwise *Pseudobulk pairwise*

# Description

Pseudobulk pairwise

# Usage

```
pseudobulk_pairwise(
  dge_formula,
  counts_df,
  meta_data,
  contrast_var,
  vals_test,
  verbose,
  min_counts_per_sample,
  present_in_min_samples
\overline{\phantom{a}}
```
# Arguments

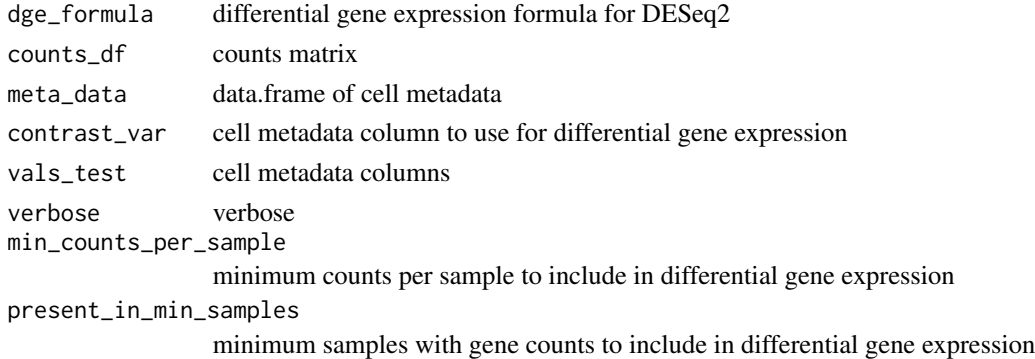

pseudobulk\_within *Pseudobulk within*

# Description

Pseudobulk within

# Usage

```
pseudobulk_within(
 dge_formula,
 counts_df,
 meta_data,
 split_var,
 vals_test,
 verbose,
 min_counts_per_sample,
 present_in_min_samples
\mathcal{L}
```
# Arguments

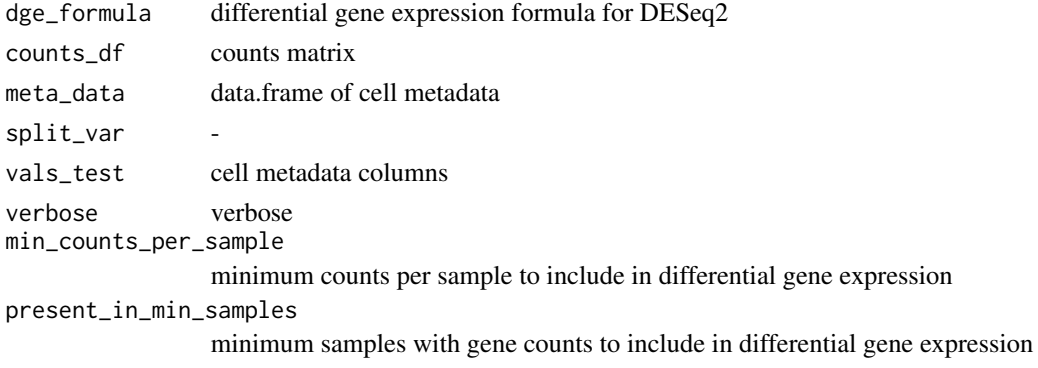

<span id="page-7-0"></span>

<span id="page-8-0"></span>

# Description

Utility function to rank columns of matrix

# Usage

```
rank_matrix(X)
## S3 method for class 'dgCMatrix'
rank_matrix(X)
## S3 method for class 'matrix'
rank_matrix(X)
```
# Arguments

X feature by observation matrix.

# Value

List with 2 items

- X\_ranked matrix of entry ranks
- ties list of tied group sizes

# Examples

```
data(exprs)
rank_res <- rank_matrix(exprs)
```
sumGroups *sumGroups*

# Description

Utility function to sum over group labels

# Usage

```
sumGroups(X, y, MARGIN = 2)
## S3 method for class 'dgCMatrix'
sumGroups(X, y, MARGIN = 2)## S3 method for class 'matrix'
sumGroups(X, y, MARGIN = 2)
```
# Arguments

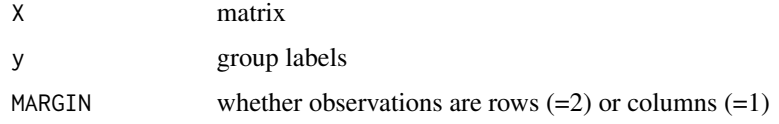

# Value

Matrix of groups by features

# Examples

```
data(exprs)
data(y)
sumGroups_res <- sumGroups(exprs, y, 1)
sumGroups_res <- sumGroups(t(exprs), y, 2)
```
summarize\_dge\_pairs *Summarize differential gene expression pairs*

# Description

Summarize differential gene expression pairs

#### Usage

```
summarize_dge_pairs(dge_res, mode = c("min", "max")[1])
```
# Arguments

dge\_res table returned by pseudobulk\_deseq2() function when 'mode' is 'pairwise' mode -

<span id="page-9-0"></span>

<span id="page-10-0"></span>

# Description

Useful summary of the most distinguishing features in each group.

# Usage

```
top_markers(
 res,
 n = 10,
 auc\_min = 0,
 pval_max = 1,
 padj_max = 1,
 pct_in_min = 0,
 pt\_out\_max = 100)
```
#### Arguments

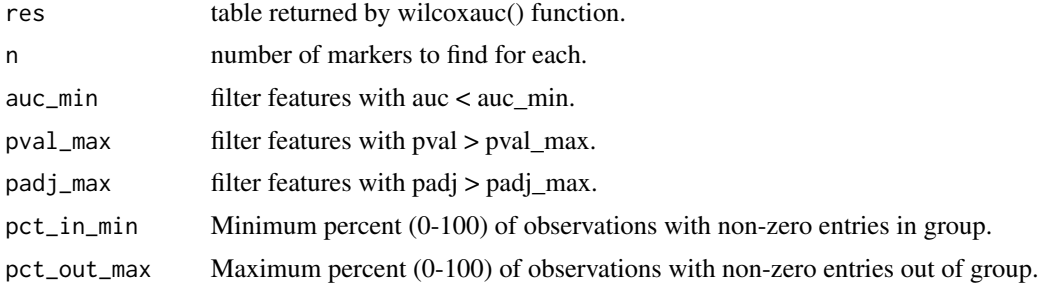

#### Value

table with the top n markers for each cluster.

# Examples

```
data(exprs)
data(y)
## first, run wilcoxauc
res <- wilcoxauc(exprs, y)
## top 10 markers for each group
## filter for nominally significant (p<0.05) and over-expressed (auc>0.5)
top_markers(res, 10, auc_min = 0.5, pval_max = 0.05)
```
<span id="page-11-0"></span>

#### Description

Useful summary of the most distinguishing features in each group.

## Usage

```
top\_marks\_dds(res, n = 10, pval\_max = 1, padj\_max = 1, lfc\_min = 1)
```
# Arguments

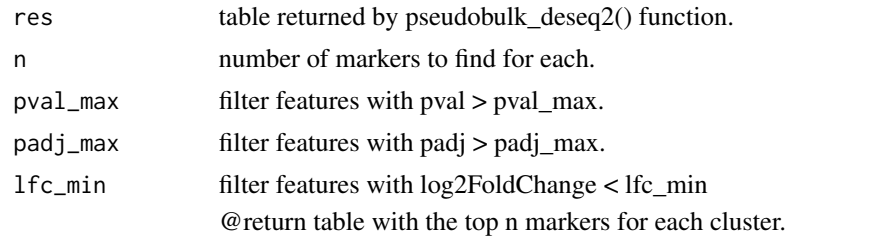

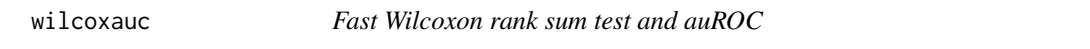

#### Description

Computes auROC and Wilcoxon p-value based on Gaussian approximation. Inputs can be

- Dense matrix or data.frame
- Sparse matrix, such as dgCMatrix
- Seurat V3 object
- SingleCellExperiment object

For detailed examples, consult the presto vignette.

#### Usage

```
wilcoxauc(X, ...)
## S3 method for class 'seurat'
wilcoxauc(X, ...)
## S3 method for class 'Seurat'
wilcoxauc(
 X,
```
#### wilcoxauc 13

```
group_by = NULL,assay = "data",groups_use = NULL,
  seurat_assay = "RNA",
  ...
\mathcal{L}## S3 method for class 'SingleCellExperiment'
wilcoxauc(X, group_by = NULL, assay = NULL, groups\_use = NULL, ...)## Default S3 method:
wilcoxauc(X, y, groups_use = NULL, verbose = TRUE, ...)
```
### Arguments

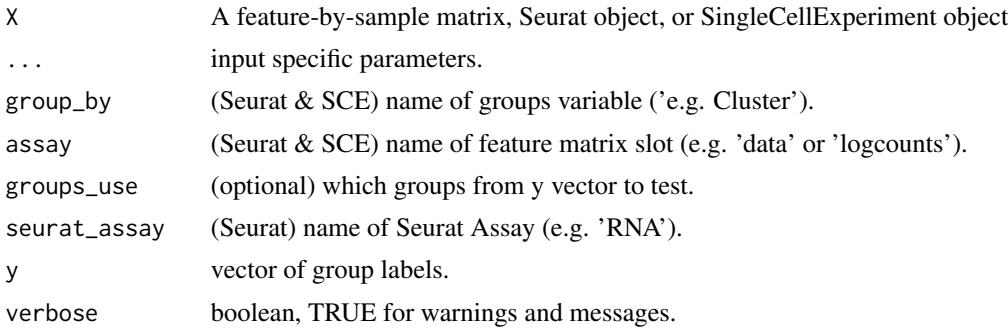

### Value

table with the following columns:

- feature feature name (e.g. gene name).
- group group name.
- avgExpr mean value of feature in group.
- logFC log fold change between observations in group vs out.
- statistic Wilcoxon rank sum U statistic.
- auc area under the receiver operator curve.
- pval nominal p value.
- padj Benjamini-Hochberg adjusted p value.
- pct\_in Percent of observations in the group with non-zero feature value.
- pct\_out Percent of observations out of the group with non-zero feature value.

# Examples

```
## Not run:
data(exprs)
data(y)
```

```
## on a dense matrix
head(wilcoxauc(exprs, y))
## with only some groups
head(wilcoxauc(exprs, y, c('A', 'B')))
## on a sparse matrix
exprs_sparse <- as(exprs, 'dgCMatrix')
head(wilcoxauc(exprs_sparse, y))
## on a Seurat V3 object
if (requireNamespace("Seurat", quietly = TRUE)) {
    pkg_version <- packageVersion('Seurat')
    if (pkg_version >= "3.0" & pkg_version < "4.0") {
        data(object_seurat)
       head(wilcoxauc(object_seurat, 'cell_type'))
    }
}
## on a SingleCellExperiment object
if (requireNamespace("SingleCellExperiment", quietly = TRUE)) {
    data(object_sce)
    head(wilcoxauc(object_sce, 'cell_type'))
}
```

```
## End(Not run)
```
y *Group labels for observations in gene expression matrix*

# Description

Group labels for observations in gene expression matrix

# Usage

y

## Format

a factor with 3 levels

<span id="page-13-0"></span>14 y

# <span id="page-14-0"></span>Index

∗ datasets exprs, [3](#page-2-0) object\_sce, [4](#page-3-0) object\_seurat, [5](#page-4-0) y, [14](#page-13-0) collapse\_counts, [2](#page-1-0) compute\_hash, [3](#page-2-0) exprs, [3](#page-2-0) nnzeroGroups, [4](#page-3-0) object\_sce, [4](#page-3-0) object\_seurat, [5](#page-4-0) presto, [5](#page-4-0) pseudobulk\_deseq2, [5](#page-4-0) pseudobulk\_one\_vs\_all, [6](#page-5-0) pseudobulk\_pairwise, [7](#page-6-0) pseudobulk\_within, [8](#page-7-0) rank\_matrix, [9](#page-8-0) sumGroups, [9](#page-8-0) summarize\_dge\_pairs, [10](#page-9-0) top\_markers, [11](#page-10-0) top\_markers\_dds, [12](#page-11-0) wilcoxauc, [12](#page-11-0)

y, [14](#page-13-0)